## Mailboxes

A panel **Mailboxes** is dedicated to setting up mailbox configuration. Emails sent out from/to **Requests/Quotes** section can be found in folders of the defined email account.

## SETTING UP

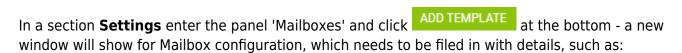

- Mailbox name
- E-mail
- **SMTP configuration** SMTP host, SMTP port, Username, Password & Protocol.
- **IMAP configuration** same details as for SMTP configuration.

| Mailbox name       | Mailbox<br>info@manairways.com |                    |           |                     |  |
|--------------------|--------------------------------|--------------------|-----------|---------------------|--|
| E-mail             |                                |                    |           |                     |  |
| SMTP Configuration |                                | IMAP Configuration |           |                     |  |
| SMTP Host          | smtp.gmail.com                 |                    | IMAP Host | imap.gmail.com      |  |
| SMTP Port          | 365                            |                    | IMAP Port | 178                 |  |
| Jsername           | info@manairways.com            |                    | Username  | info@manairways.com |  |
| Password           | 7BNsacsac8766                  |                    | Password  | 7BNsacsac8766       |  |
| Protocol           | SSL                            | ٥                  | SSL       | Y                   |  |
| Folders            |                                |                    |           |                     |  |
|                    | -                              |                    |           |                     |  |
| LOAD FOLDER        | S                              |                    |           |                     |  |
|                    |                                |                    |           | CANCEL              |  |

Before saving Mailbox settings, loading folders must be done - click **LOAD FOLDERS** icon and Leon will show a drop-down box **Outbox**, where all folders of the pre-defined email account will show and **1** 

1

outbox folder must be selected. And **Inbox** field, where it's possible to select more than **1** inbox folder. It is also possible to include 'Subfolders' into the configuration.

| Outbox             | [Gmail]/ Sent | Inbox |           |
|--------------------|---------------|-------|-----------|
|                    |               |       | INBOX VIP |
| Include subfolders |               |       |           |

When an email is sent out from 'Requests/Quotes' panel,

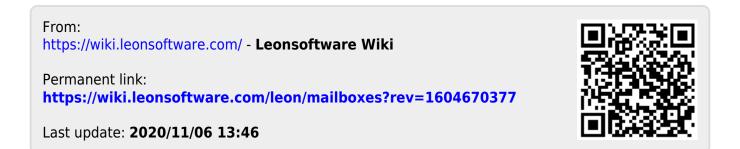